## **LanguageResources: Taskassoc**

Δ

If the API changes in an incompatible manner this is listed explicitly in the "important release notes" section of each [releases changelog](https://confluence.translate5.net/display/CON/Translate5+Changelog).

## Provides access to the associations between tasks and language resources.

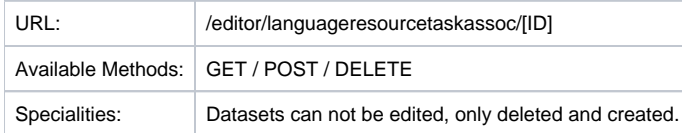

## Resource Layout

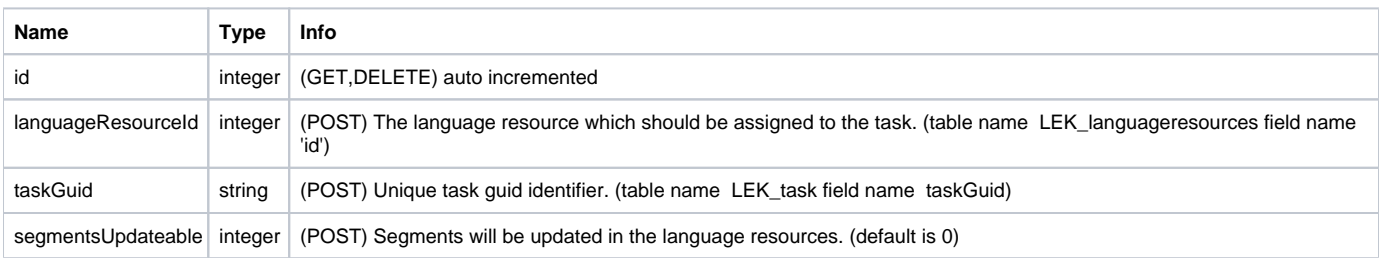

## Post request example

```
{
         data:{
            "languageResourceId":1,
                 "taskGuid":"{341d3dab-8c0b-4469-a8a8-30e9ddb81a26}",
                "segmentsUpdateable":0
         }
}
```